# **Simons≣Voss** technologies

### RAPPEL 2 : Mise à jour du patch SmartCD MP

### Télécharger le patch présent sur notre espace KWPP « Formation & informations produits »

A https://www.simons-voss.com/fr/login/extranet-kwpp/formations-informations-produits-kwpp.html

→ SimonsVoss Techno... → Login to SimonsVoss → Die FensterApp - M... ※ Service Catalog - A... not LinkedIn P PF Concept | Suppo... ■ Join | GIPHY → Connectez-vous à v... Site de communio

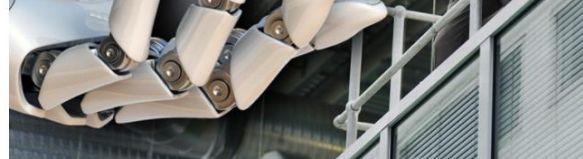

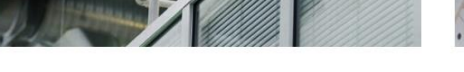

- $\lambda$ . SMARTHANDLE AX DS 10/2020
- $\downarrow$  LSM 3.5 12/2020
- J. FICHE INTRODUCTION TERMINAL CARTE 02/2021
- FICHE TECHNIQUE TERMINAL CARTE 03/2021
- L FICHE TECHNIQUE LECTEUR SREL3 05/2021
- FICHE INTRODUCTION SMARTSTICK AX 06/2021

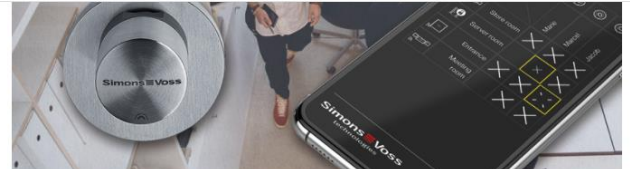

- .I. COMMENT PROGRAMMER LES CARTES MIFARE ? 10/2020
- L COMMENT MODIFIER L'IP D'UN ROUTEUR ? 11/2020
- COMMENT METTRE EN RÉSEAU UNE INSTALLATION SIMONS VOSS AVEC UN DSI ? 11/2020
- CONFIGURER LES CARTES DANS LE LOGICIEL LSM 12/2020
- J. FONCTIONNALITÉS DE PROTECTION WAVENET 01/2021
- $\downarrow_{\tt DEM}$  -CYLINDRE HZ.ZL POUR POIGNÉE ESCAMOTABLE DE BAIES INFORMATIQUES 01/2021
- J. OUTILS D'AIDE À LA COMMANDE SYSTÈME 3060 02/2021
- LENSEMBLE D'IMAGES MESURES ET SCHÉMAS DES POIGNÉES 03/2021
- L SCHÉMAS DE CÂBLAGE SREL3 04/2021
- A RAPPEL DES FONCTIONNALITÉS SREL3 04/2021
- U GUIDE INSTALLATION LSM 3.5 05/2021
- DOC SIMPLIFIÉE 1 CRÉATION IDENTIFIANTS 06/2021
- DOC SIMPLIFIÉE 1 CLAVIER PINCODE 10/2021
- L DOC SIMPLIFIÉE 2 MISE À JOUR DU PATCH SMARTCD MP 10/2021
- J. TELECHARGEMENT LOGICIEL MISE À JOUR DU PATCH SMARTCD MP 10/2021

#### Ouvrir le logiciel, le dézipper et cliquer sur « UPDATE\_SmartCD.bat »

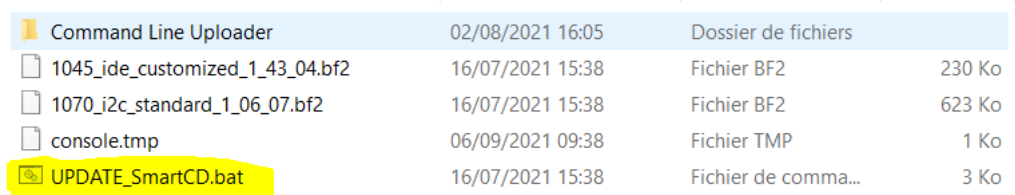

# **Simons≣Voss** technologies

#### **Démarrer le patch :**

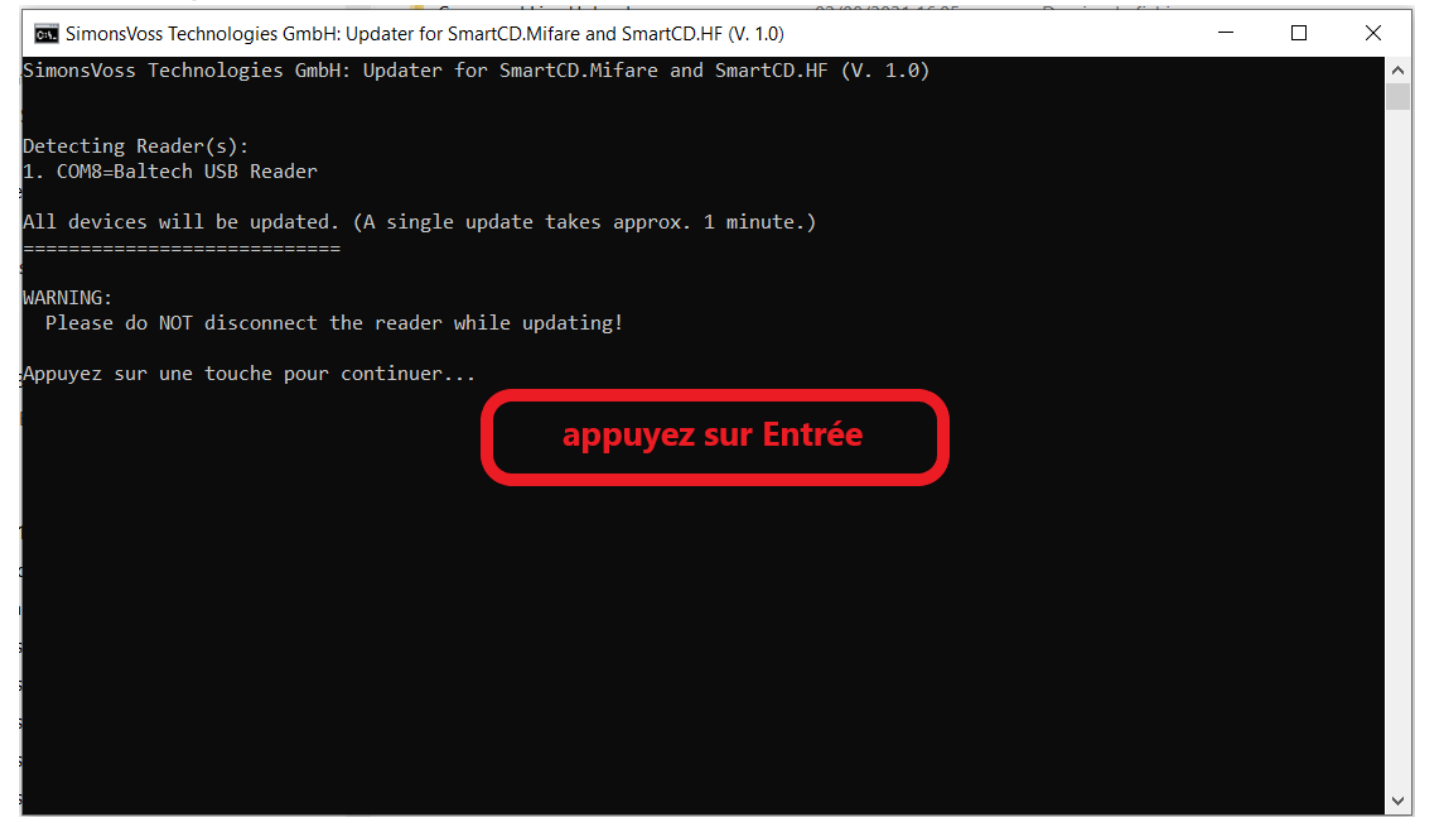

#### **Mettre à jour le patch :**

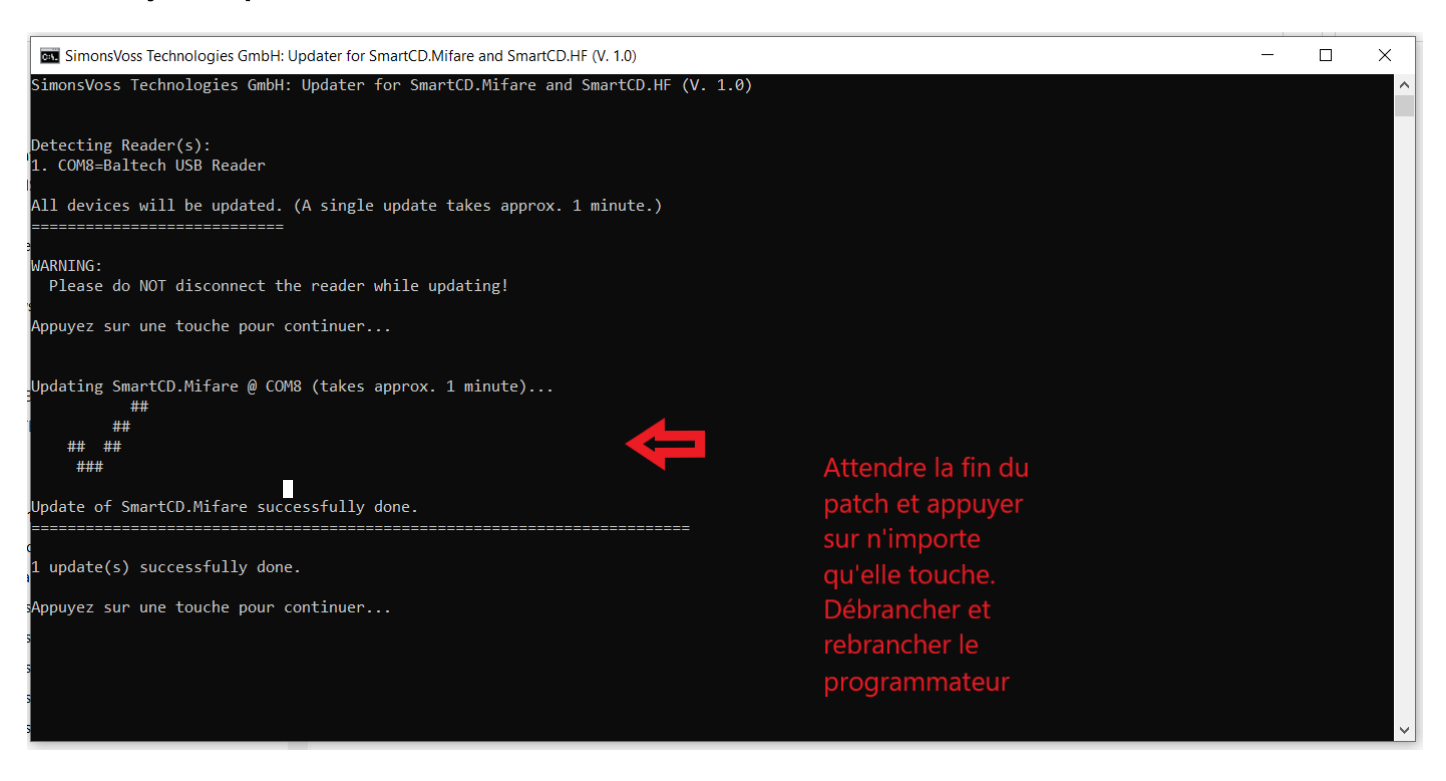